#### **SYLLABUS**

### **1. Information regarding the programme**

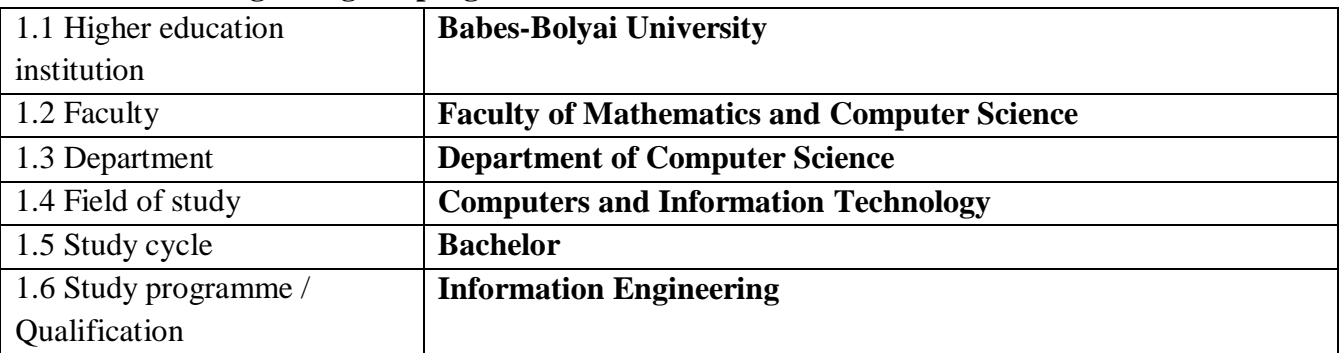

# **2. Information regarding the discipline**

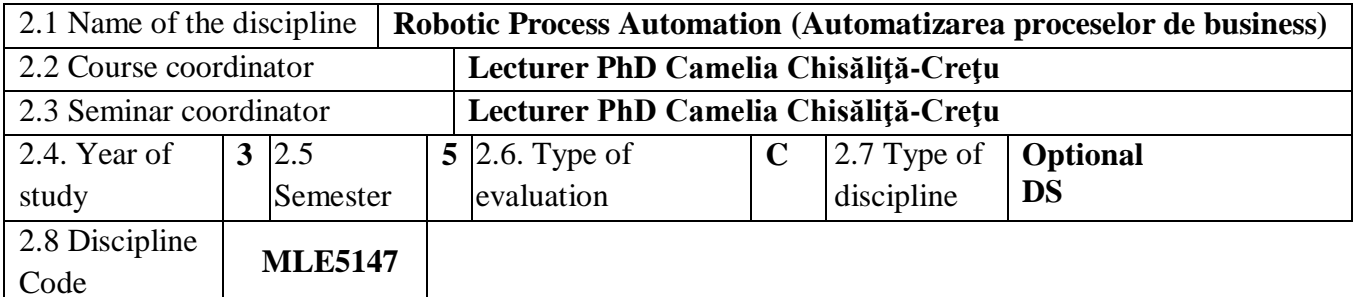

### **3. Total estimated time** (hours/semester of didactic activities)

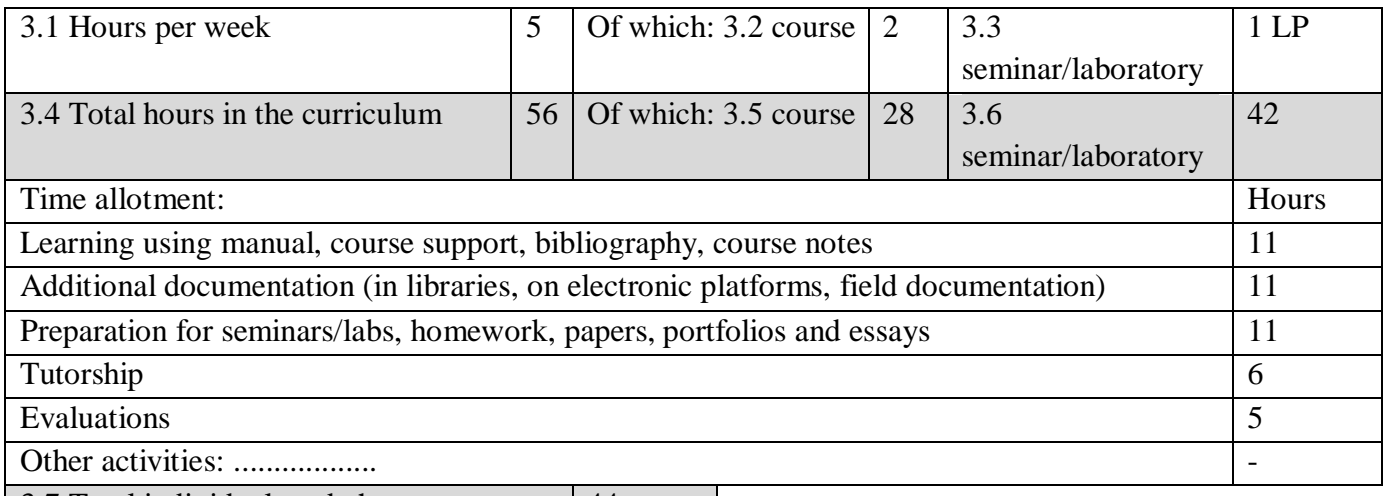

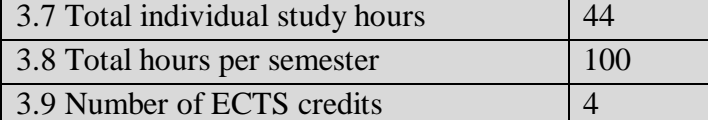

### **4. Prerequisites** (if necessary)

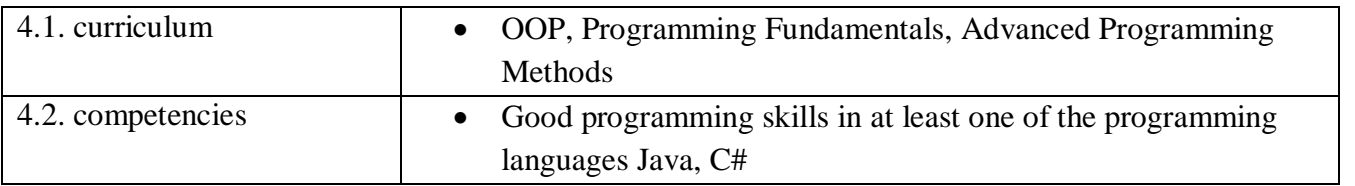

## **5. Conditions** (if necessary)

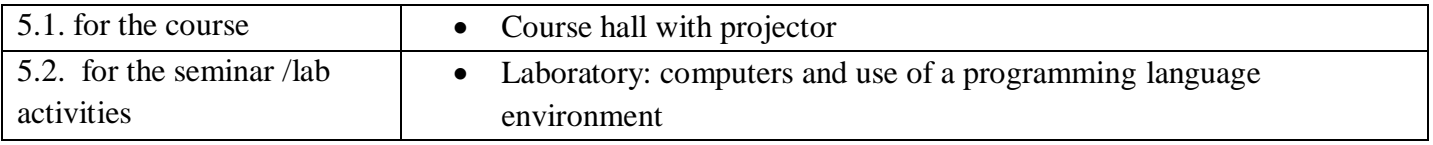

# **6. Specific competencies acquired**

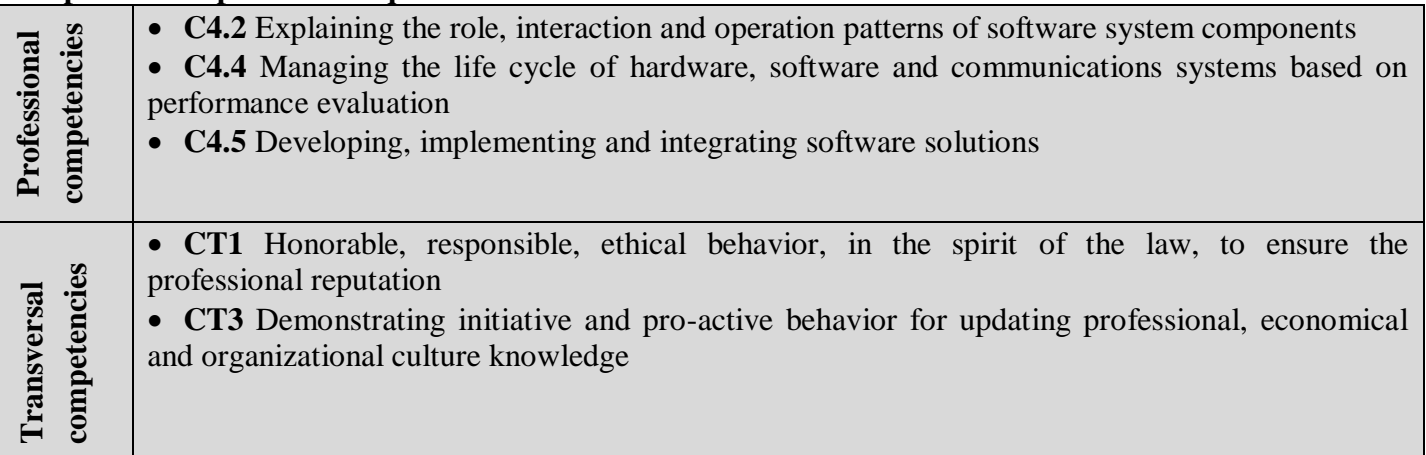

# **7. Objectives of the discipline** (outcome of the acquired competencies)

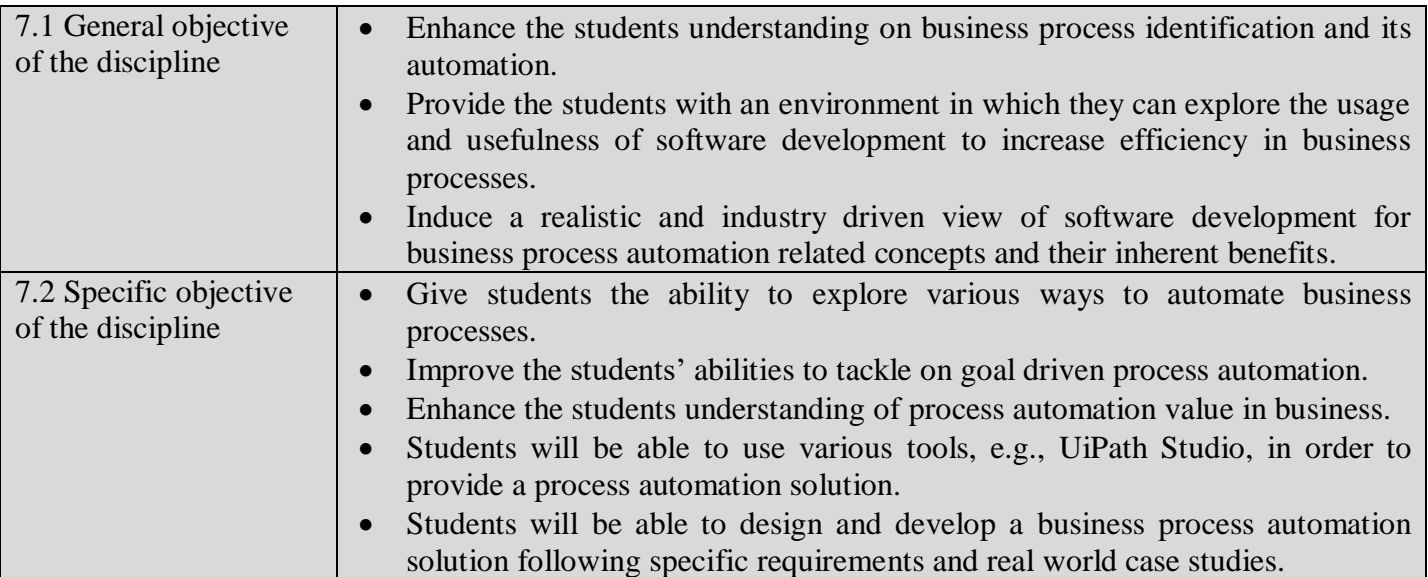

# **8. Content**

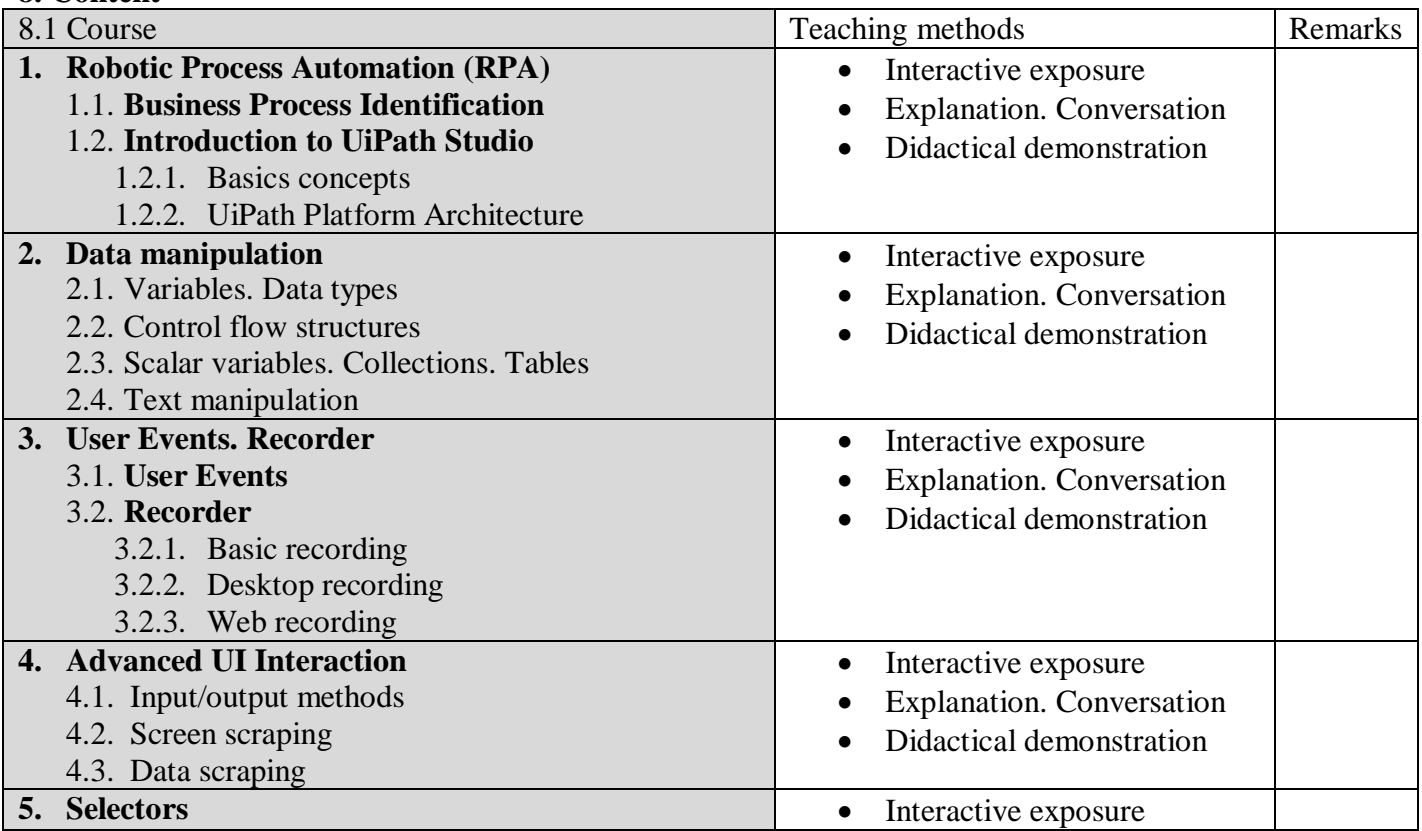

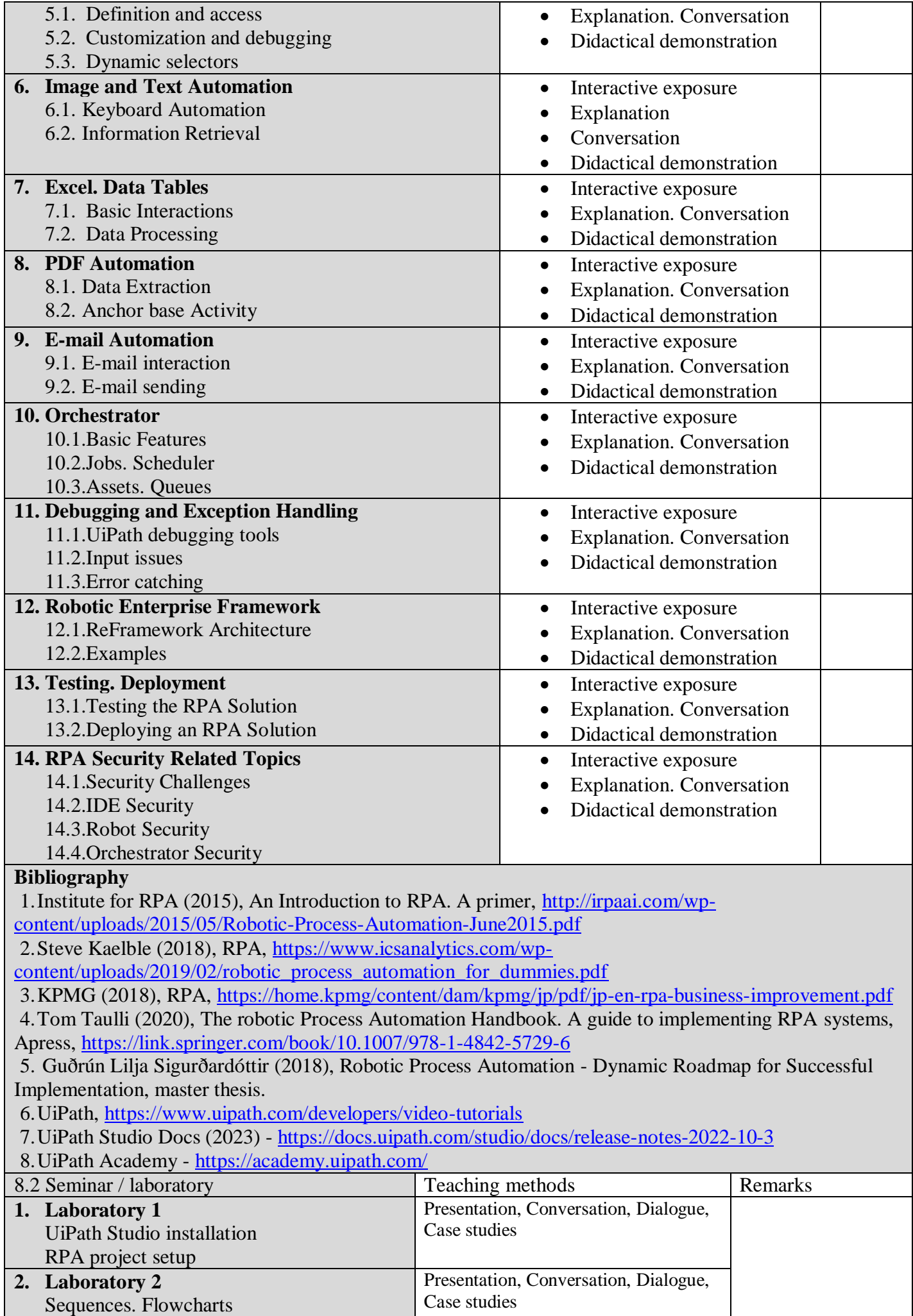

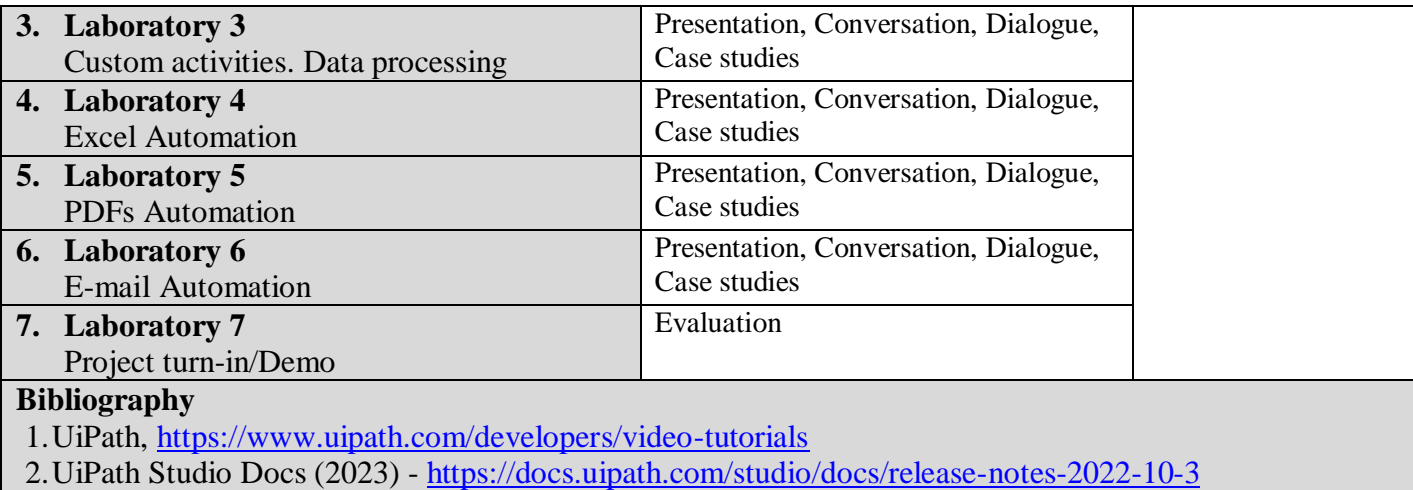

3.UiPath Academy - <https://academy.uipath.com/>

#### **9. Corroborating the content of the discipline with the expectations of the epistemic community, professional associations and representative employers within the field of the program**

- Students will know how to design and develop an automation solution for a repetitive business process, considering an identified flow.
- Students will know the components of the UiPath platform and to use them properly.

### **10. Evaluation**

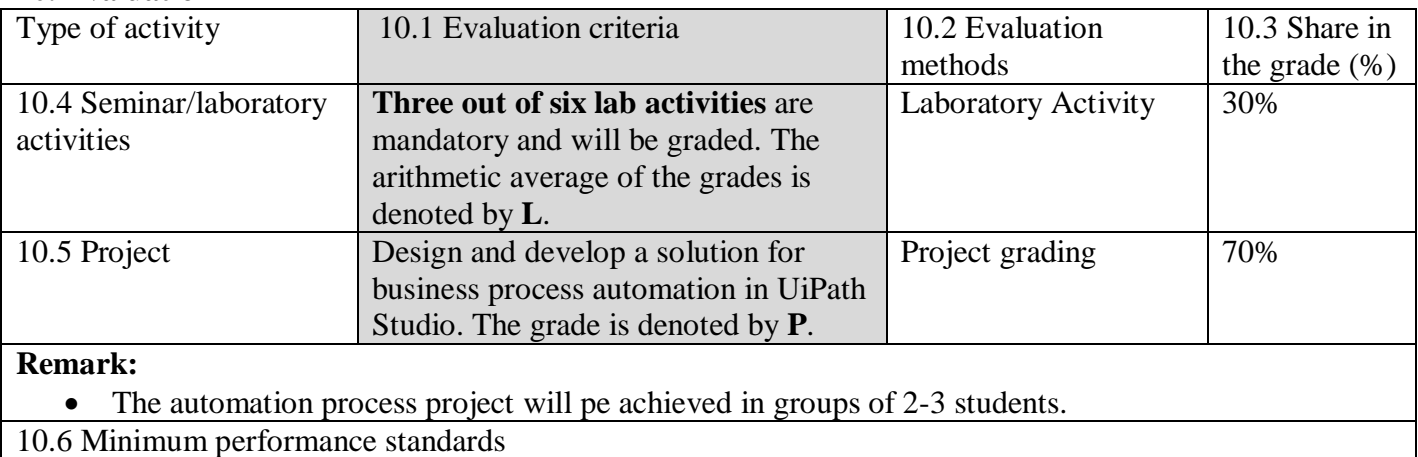

- The final grade (M) is computed as follows:  $M = 30\%L + 70\%P$ .
- At least  $M \ge 5.00$  is favourable to pass this course exam.

Date Signature of course coordinator Signature of seminar coordinator

**16.05.2022 Lect. PhD. Camelia Chisăliţă-Creţu, Lect. PhD. Camelia Chisăliţă-Creţu,**

Christita

Chisaleta

Date of approval Signature of the head of department

### **Prof. PhD. Laura Dioșan**

Diosen

24.05.2022